```
1 *** CH04S#D# ***; 
2 *****************************************************************************; 
3 *** The following example uses the gamble data set, which is composed of ***;<br>4 *** data from two instruments that address pathological gambling: ***;
4 *** data from two instruments that address pathological gambling:
5 *** The first instrument is a 12-item measure developed by Edward Johnson ***; 
<sup>***</sup> that is based on the ten DSM-IV diagnostic criteria for pathological ***;<br>7 *** gambling These items are named dsml-dsml2 ***;
           *** gambling. These items are named dsm1-dsm12.<br>*** The second instrument is a 20-item questionnaire developed and used ***;
8 *** The second instrument is a 20-item questionnaire developed and used ***;<br>9 *** by Gamblers Anonymous (GA) to help prospective members decide ***;
9 *** by Gamblers Anonymous (GA) to help prospective members decide
10 *** whether they need help. These items are named gal-ga20. ***;
11 *****************************************************************************; 
12 dm "output;clear;log;clear";<br>13 ontions ns=256 ls=99 nocenter
           options ps=256 ls=99 nocenter nodate nonumber nolabel;
\begin{array}{c} 14 \\ 15 \end{array}15 ods html style=minimal File='C:\EXST7037\Discrim\Gambling example\ch4_All01.html'; 
NOTE: Writing HTML Body file: C:\EXST7037\Discrim\Gambling example\ch4_All01.html 
16 Title1 "Discriminant Analysis of pathological gambling."; 
17 Libname amul "C:\EXST7037\Discrim\Gambling example\"; 
NOTE: Libref AMUL was successfully assigned as follows: 
       Engine: V9 
       Physical Name: C:\EXST7037\Discrim\Gambling example 
18 
19 data gamble; set amul.gamble;<br>20 1abel dsm1 = 'Wished stop
             label dsm1 = 'Wished stop thkq re gambling'
21 dsm2 = 'Wished stop thkg re get money' 
22 dsm3 = 'Felt need to bet more and more' 
23 dsm4 = 'Rely on others for funds'<br>24 dsm5 = 'Gamble to escape'
24 dsm5 = 'Gamble to escape'<br>25 dsm6 = 'Lie about how muc
                    dsm6 = 'Lie about how much I gamble'26 dsm7 = 'Relaxing difficult if not gambling' 
27 dsm8 = 'Win back money next day' 
28 dsm9 = 'Felt I should cut back on gambling' 
29 dsm10 = 'Illegal acts to pay for gambling' 
30 dsm11 = 'Danger of losing relationship' 
31 dsm12 = 'Danger of losing job' 
32 run; 
33 
34 *** ch4s1d1.sas ***;
35 Title2 "PROC Candisc - default options";
NOTE: There were 100 observations read from the data set AMUL.GAMBLE. 
NOTE: The data set WORK.GAMBLE has 100 observations and 33 variables. 
NOTE: DATA statement used (Total process time): 
     real time 0.01 seconds<br>cou time 0.01 seconds
                      0.01 seconds
36 proc candisc data = amul.gamblegrp out=candout;<br>37 class type;
             <mark>class type;</mark>
38 var dsm1-dsm12;
39 title3 'Canonical Discriminant Analysis Using DSM IV Items';
40 run; 
NOTE: There were 100 observations read from the data set AMUL.GAMBLEGRP. 
NOTE: The data set WORK.CANDOUT has 100 observations and 46 variables. 
NOTE: The PROCEDURE CANDISC printed pages 1-5. 
NOTE: PROCEDURE CANDISC used (Total process time): 
       real time 0.12 seconds 
       cpu time 0.06 seconds 
41 
42 *symlen=1 sets symbol length to 1 - only the first letter 
43 of the Type variable will be used as a symbol on the plot.; 
44 %let plotitop = cback = white, cframe = ligr, color = black, 
45 colors = black red blue ; 
46 
47 %plotit (data=candout, plotvars=can2 can1, labelvar=_blank_, 
48 symvar=type, typevar=type, symsize = 1, symlen=1);
Overridden Parameters: 
cback=white 
cframe=ligr 
color=black 
colors=black red blue
```
#### EXST 7037 Discriminant analysis Page 2

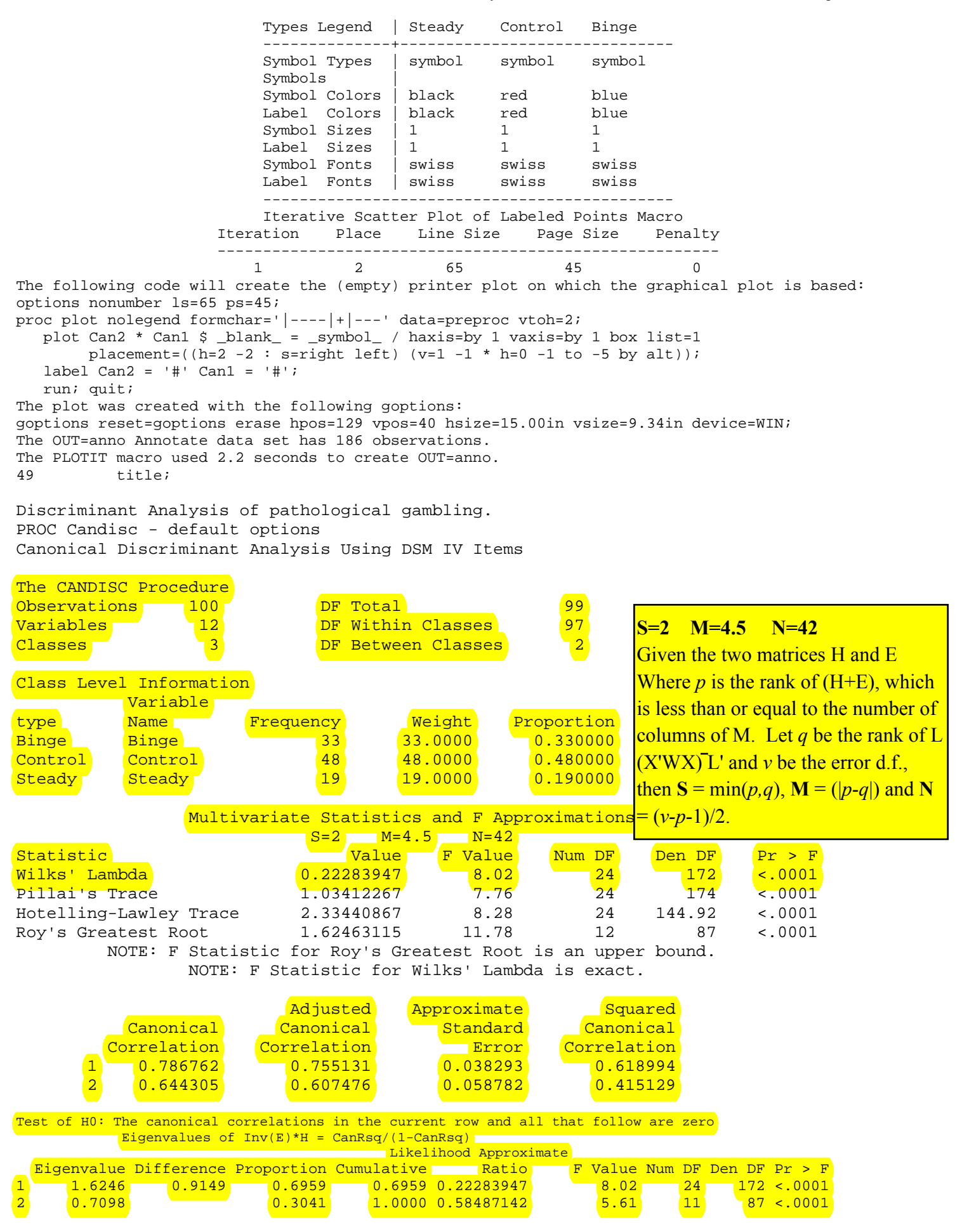

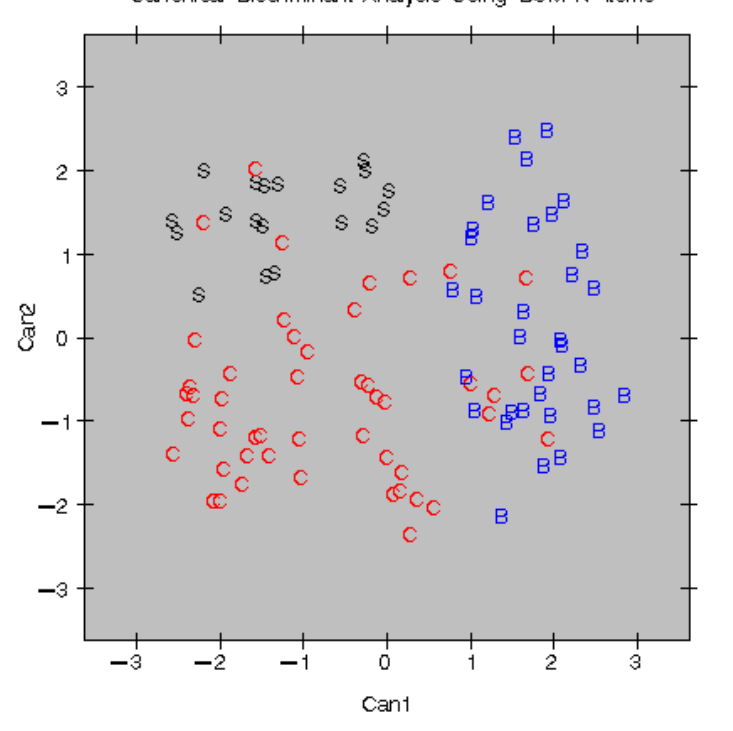

Discriminant Analysis of pathological gambling.<br>PROC Candisc — default options<br>Canonical Discriminant Analysis Using DSM IV Items

Discriminant Analysis of pathological gambling. PROC Candisc - default options Canonical Discriminant Analysis Using DSM IV Items

#### The CANDISC Procedure

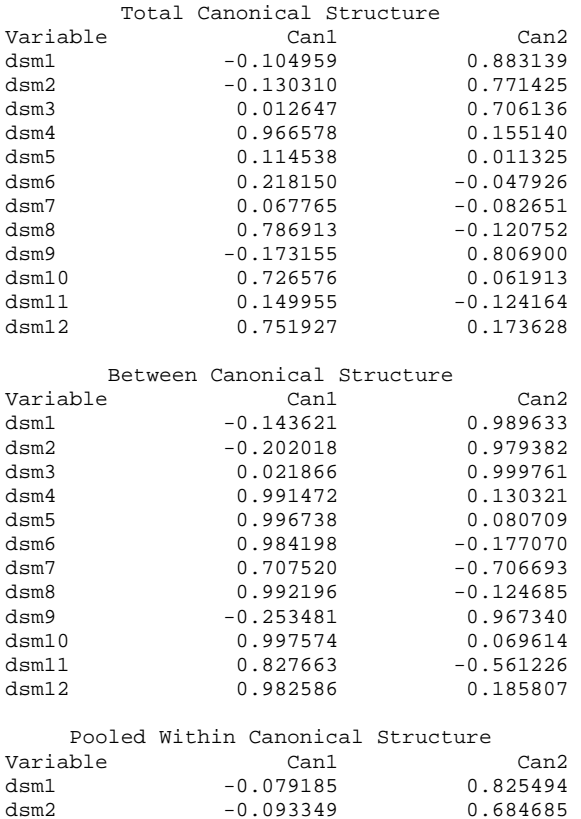

 $-0.093349$ 

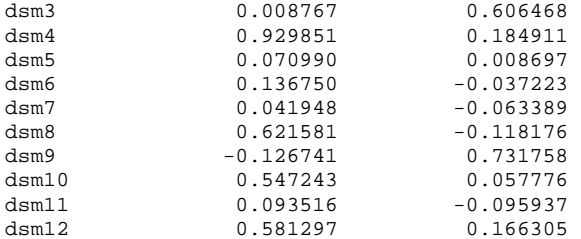

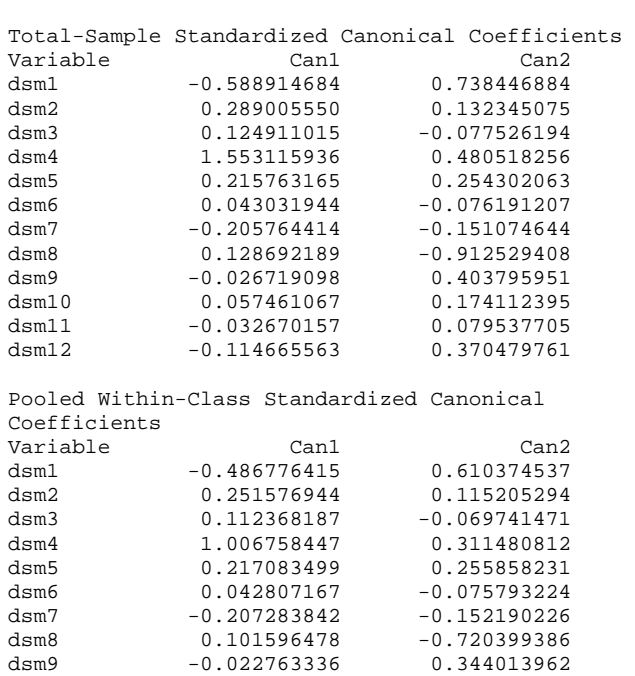

dsm10 0.047574238 0.144154380<br>dsm11 -0.032668207 0.079532958 dsm11 -0.032668207 0.079532958<br>dsm12 -0.092492864 0.298840674  $-0.092492864$ 

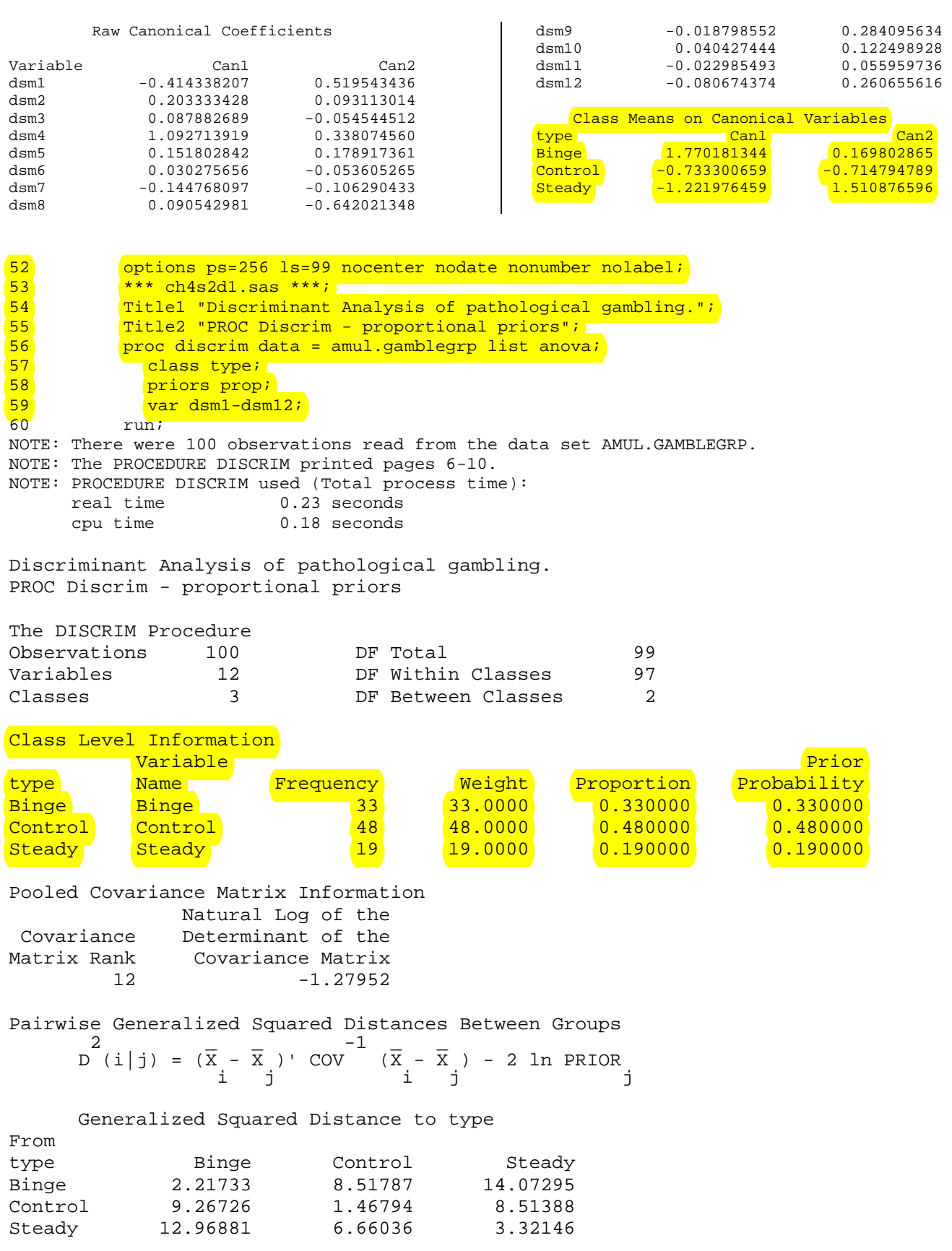

## EXST 7037 Discriminant analysis Page 5

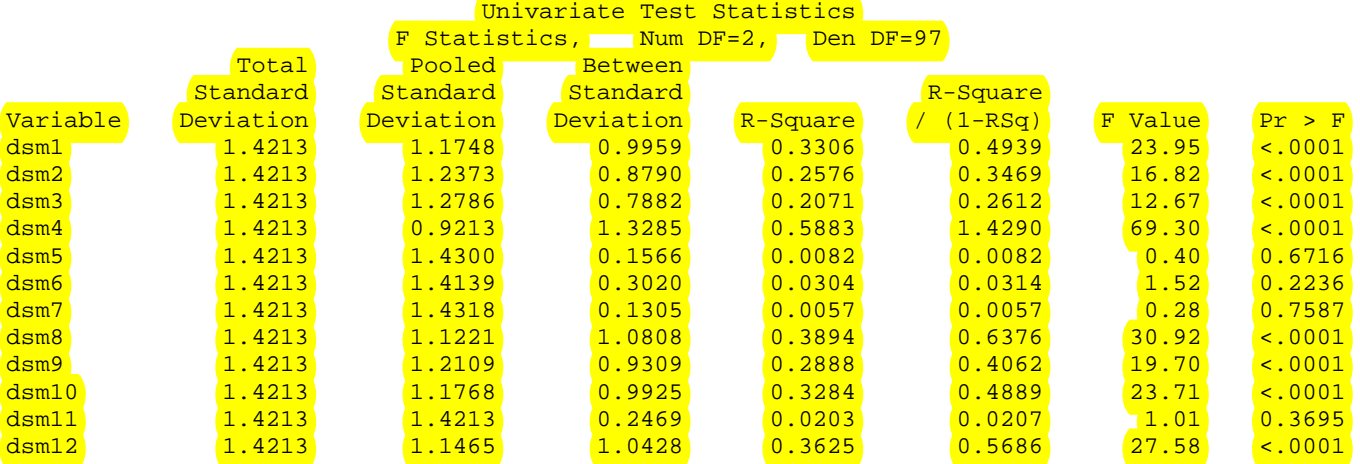

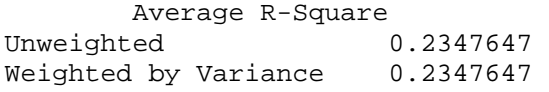

Linear Discriminant Function

 $-1$  , and the contribution of  $-1$  , and the contribution of  $-1$  , and the contribution of  $-1$  , and the contribution of  $-1$  $Constant = -.5 X'$   $COV$   $X + ln$   $PRIOR$   $Coefficient = COV$   $X$ j j j Vector j

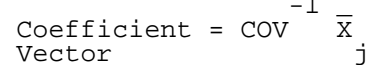

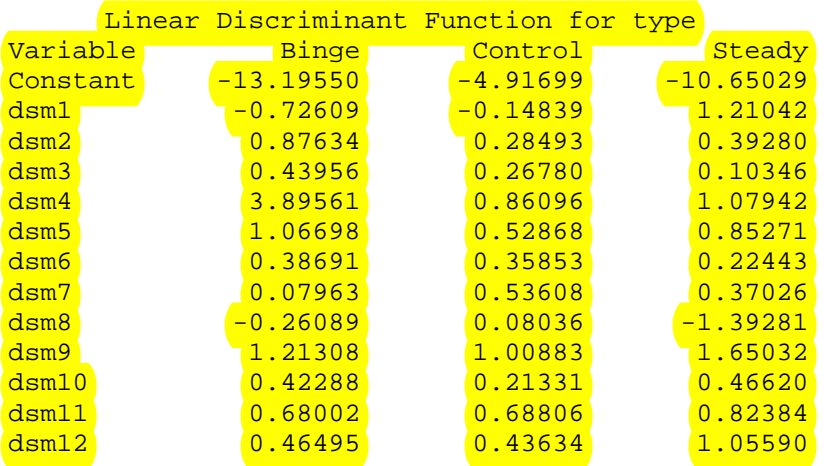

Classification Results for Calibration Data: AMUL.GAMBLEGRP Resubstitution Results using Linear Discriminant Function

Generalized Squared Distance Function

$$
\begin{array}{ccc} 2 & -1 & -1 & -2 & \text{In PRIOR} \\ D & 0 & 0 & 0 & 0 \\ 0 & 0 & 0 & 0 \end{array}
$$

Posterior Probability of Membership in Each type 2 2  $Pr(j|X) = exp(-.5 D (X)) / SUM exp(-.5 D (X))$ j k k

# Posterior Probability of Membership in type

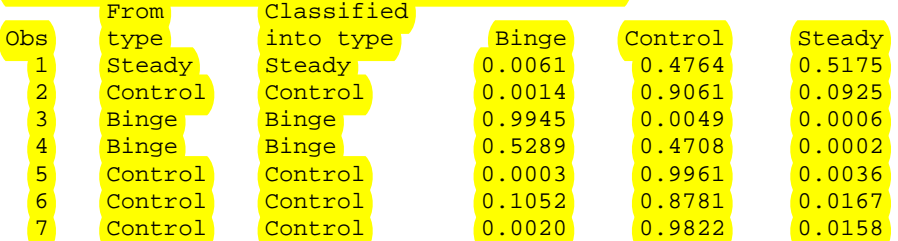

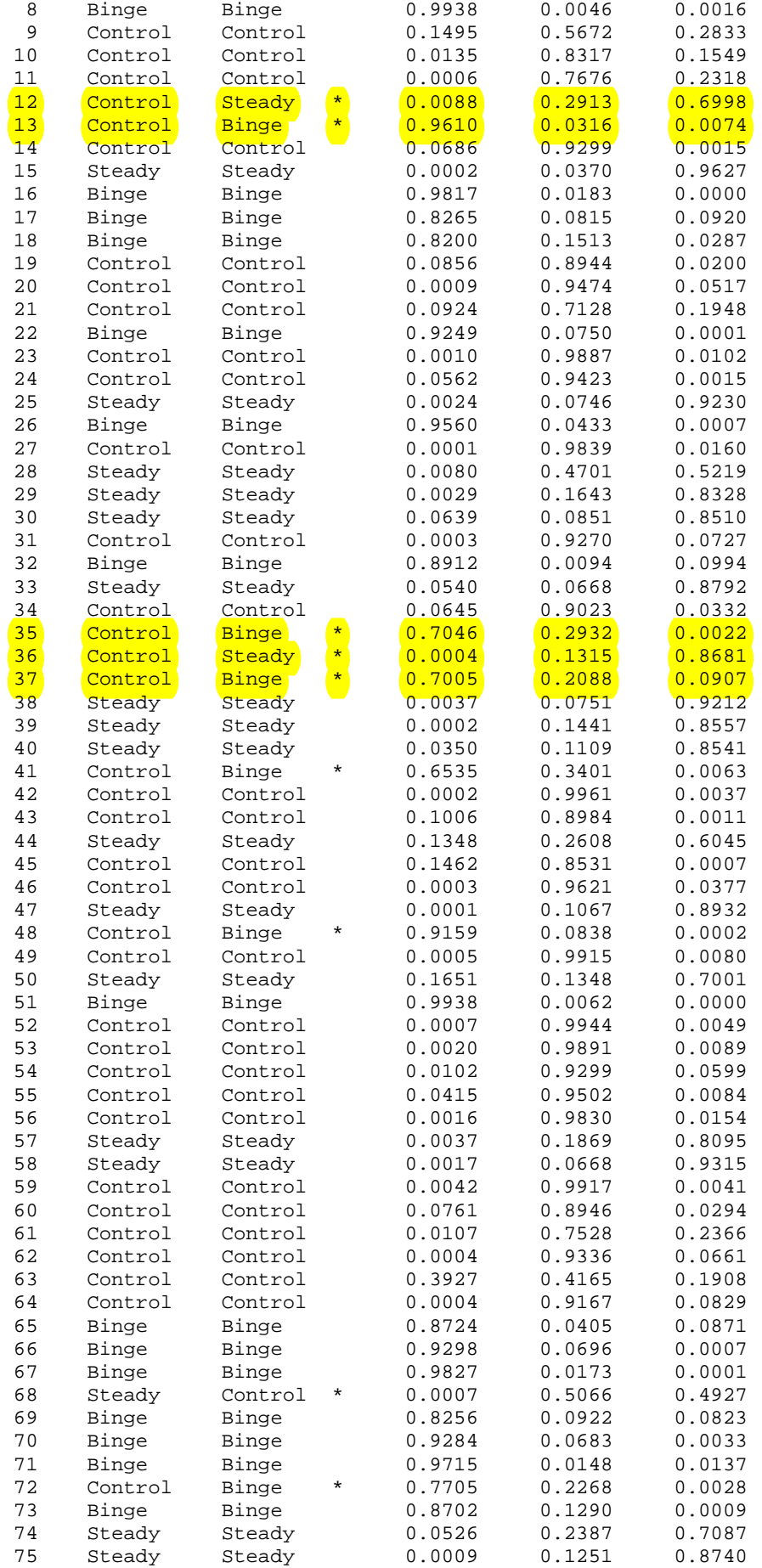

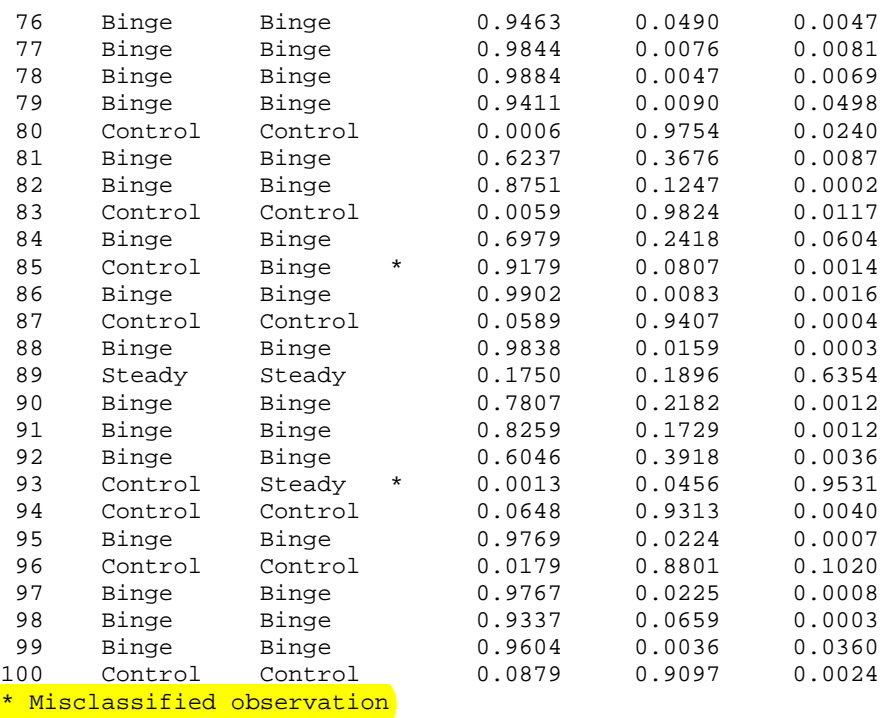

Classification Summary for Calibration Data: AMUL.GAMBLEGRP Resubstitution Summary using Linear Discriminant Function

Generalized Squared Distance Function Generalized Squared Distance Function 2  $-1$   $-1$ D (X) = (X-X )' COV (X-X ) - 2 ln PRIOR j j j j

Posterior Probability of Membership in Each type 2 2  $Pr(j|X) = exp(-.5 D (X)) / SUM exp(-.5 D (X))$ 

Number of Observations and Percent Classified into type From type Binge Control Steady Total Total Binge 33 <mark>Binge 33 33</mark> من المسابق العربية المسابق المركزية المسابق المسابق المسابق المسابق المسابق المسابق المسابق المسابق 100.00 0.00 0.00 100.00 Control <mark>(1984) (1984) (1984) (1984)</mark> 14.58 79.17 6.25 100.00 Steady <mark>10 1</mark> 18 18 19 <u>0.00 5.26 94.74 (100.00</u> Total <u>40</u> 239 21 21 100 40.00 39.00 21.00 100.00 Priors 0.33 0.48 0.19

Error Count Estimates for type

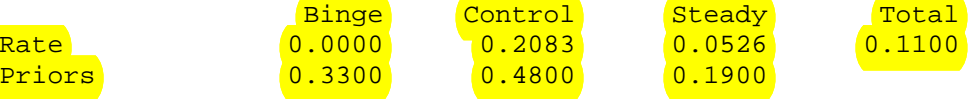

 $61$ 

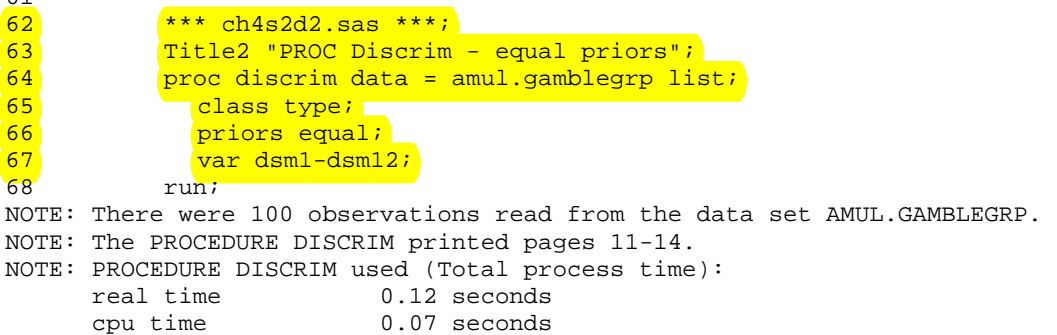

Discriminant Analysis of pathological gambling. PROC Discrim - equal priors

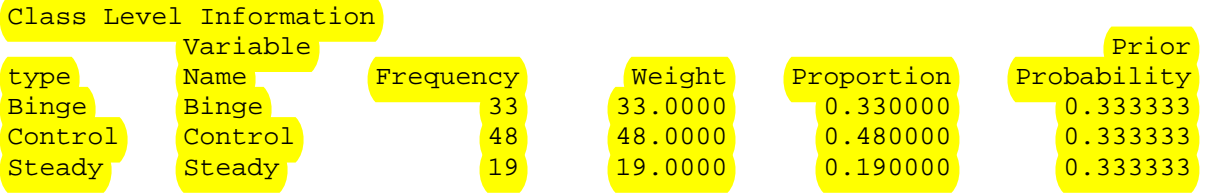

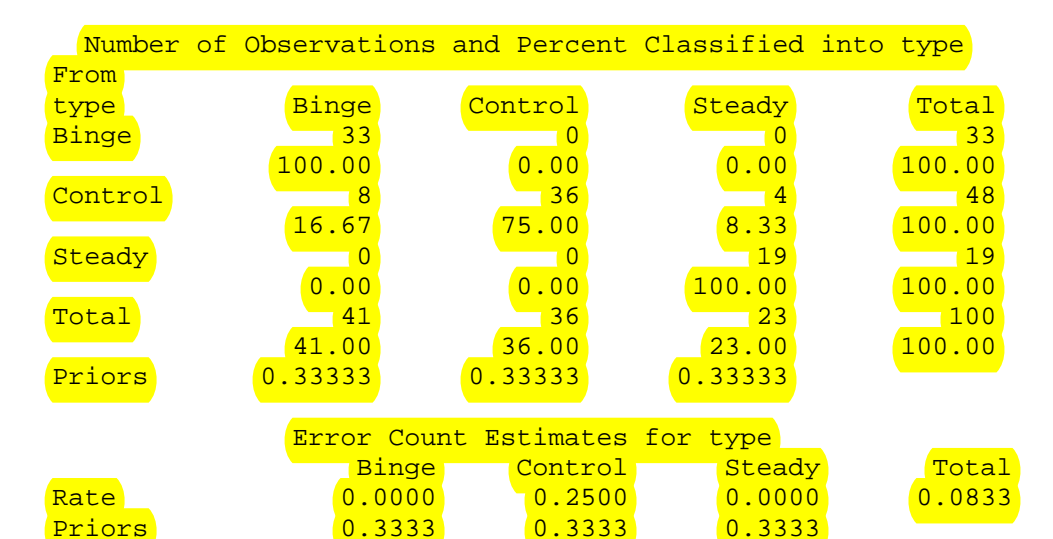

69 70 \*\*\* ch4s2d3.sas \*\*\*;<br>71 Title2 "PROC Discrim Title2 "PROC Discrim - priors set 0.4, 0.4, 0.2"; 72 **proc discrim data = amul.gamblegrp list;** 13 class type;<br>14 class type;  $priors 'Binge' = .4 'Steady' = .4 'Control' = .2;$ 75 var dsm1-dsm12; run; NOTE: There were 100 observations read from the data set AMUL.GAMBLEGRP. NOTE: The PROCEDURE DISCRIM printed pages 15-18. NOTE: PROCEDURE DISCRIM used (Total process time): real time 0.14 seconds cpu time 0.09 seconds

Discriminant Analysis of pathological gambling. PROC Discrim - priors set 0.4, 0.4, 0.2

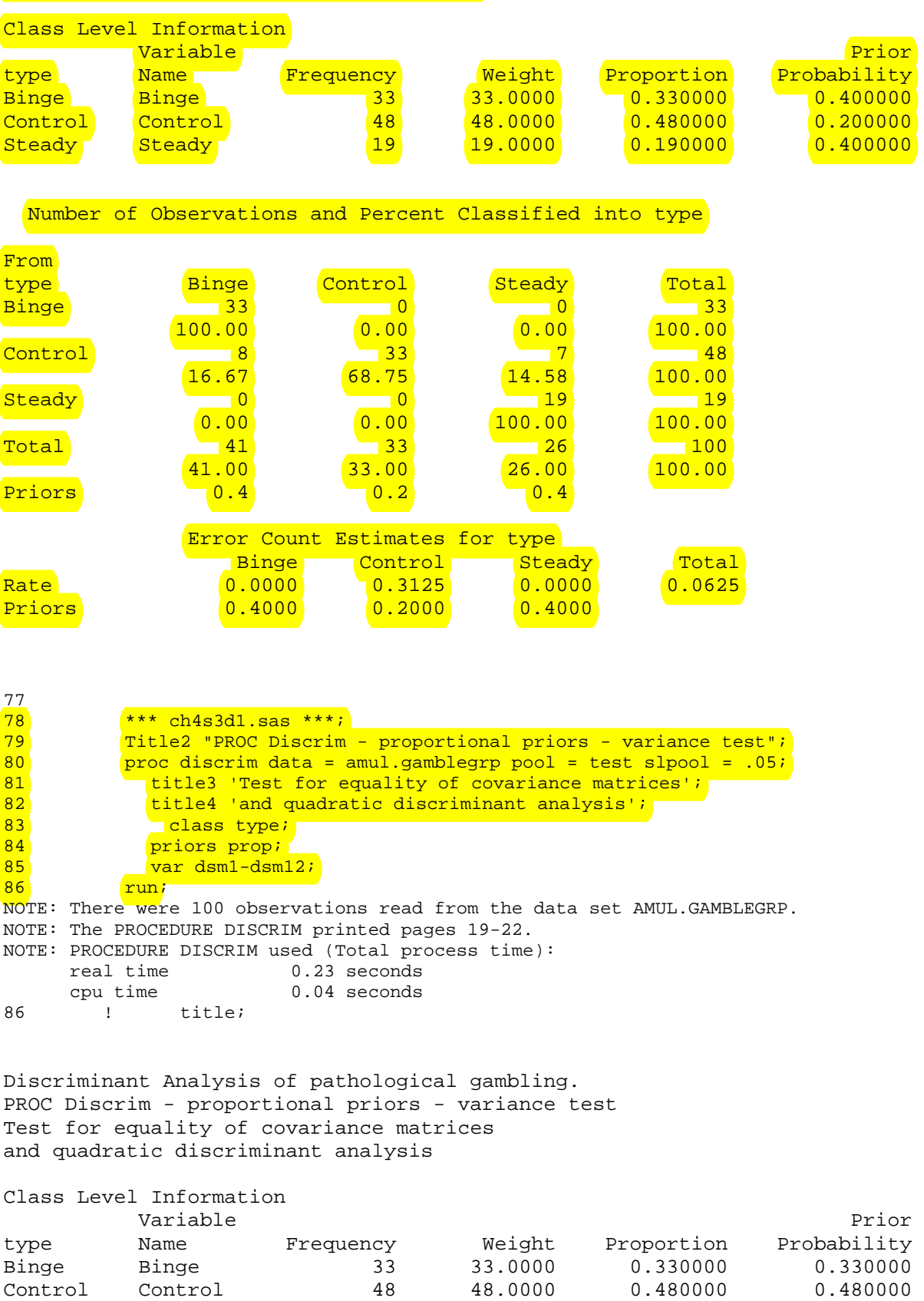

Steady Steady 19 19.0000 0.190000 0.190000

Discriminant Analysis of pathological gambling. PROC Discrim - proportional priors - variance test Test for equality of covariance matrices and quadratic discriminant analysis

Within Covariance Matrix Information

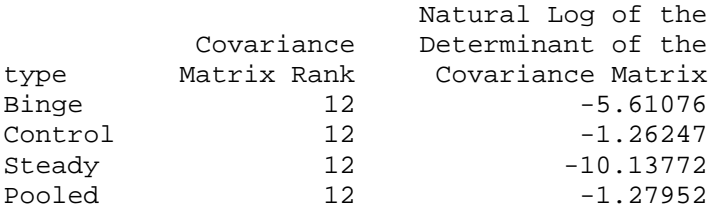

The DISCRIM Procedure Test of Homogeneity of Within Covariance Matrices

Notation: K = Number of Groups

P = Number of Variables

N = Total Number of Observations - Number of Groups

 $N(i)$  = Number of Observations in the i'th Group - 1

 $N(i)/2$  $\overline{||}$  |Within SS Matrix(i)| V = -----------------------------------  $N/2$ |Pooled SS Matrix|

$$
\text{RHO} = 1.0 - \begin{vmatrix} - & 1 & 1 & | & 2p + 3p - 1 \\ \text{SUM} & - & - & - & - \\ - & N(i) & N & | & 6(p+1)(K-1) \end{vmatrix}
$$

$$
DF = .5(K-1)P(P+1)
$$

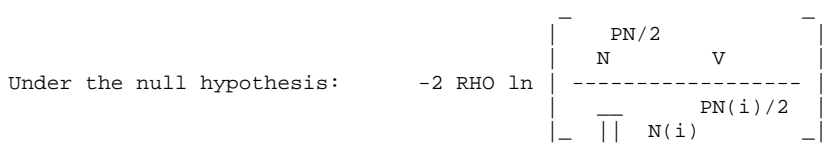

is distributed approximately as Chi-Square(DF).

Chi-Square DF Pr > ChiSq **237.071443** 156 <.0001

From

Since the Chi-Square value is significant at the 0.05 level, the within covariance matrices will be used in the discriminant function. Reference: Morrison, D.F. (1976) Multivariate Statistical Methods p252.

Pairwise Generalized Squared Distances Between Groups

2  $-1$   $D$  (i|j) = (X - X )' COV (X - X ) + ln  $|COV|$  - 2 ln PRIOR i j j i j j j

Generalized Squared Distance to type

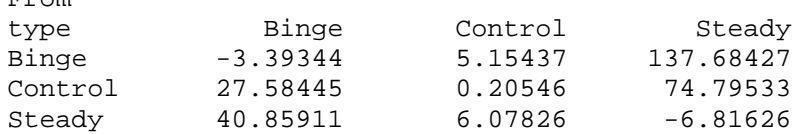

Discriminant Analysis of pathological gambling. PROC Discrim - proportional priors - variance test Test for equality of covariance matrices and quadratic discriminant analysis

The DISCRIM Procedure Classification Summary for Calibration Data: AMUL.GAMBLEGRP Resubstitution Summary using Quadratic Discriminant Function

Generalized Squared Distance Function

2  $-1$   $-1$  $D (X) = (X-X)$ ' COV  $(X-X) + ln |COV| - 2 ln PRIOR$ j j j j j j

Posterior Probability of Membership in Each type

$$
Pr(j|X) = exp(-.5 D(X)) / SUM exp(-.5 D(X))
$$
  
j k k

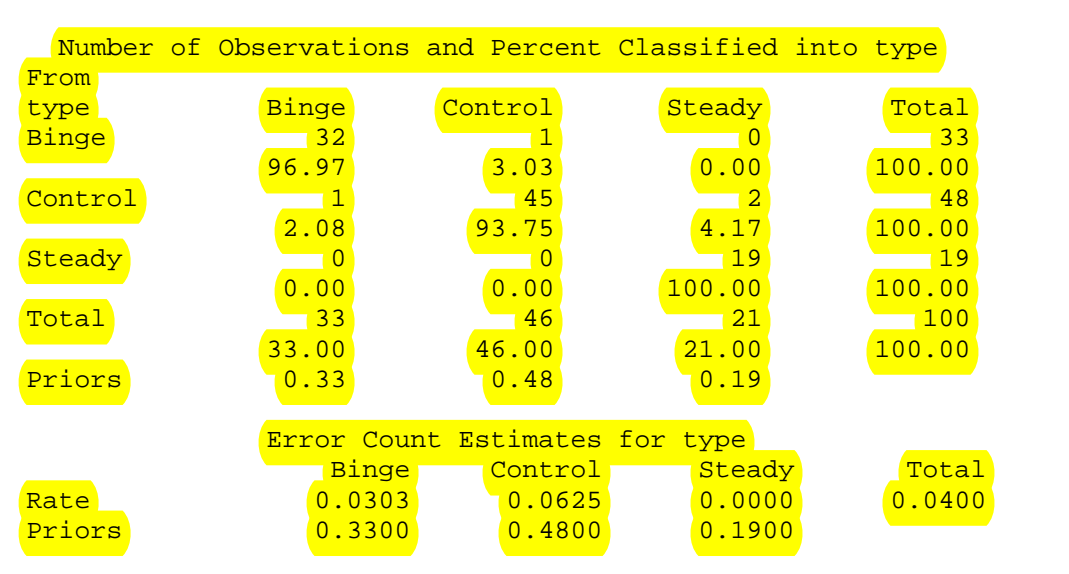

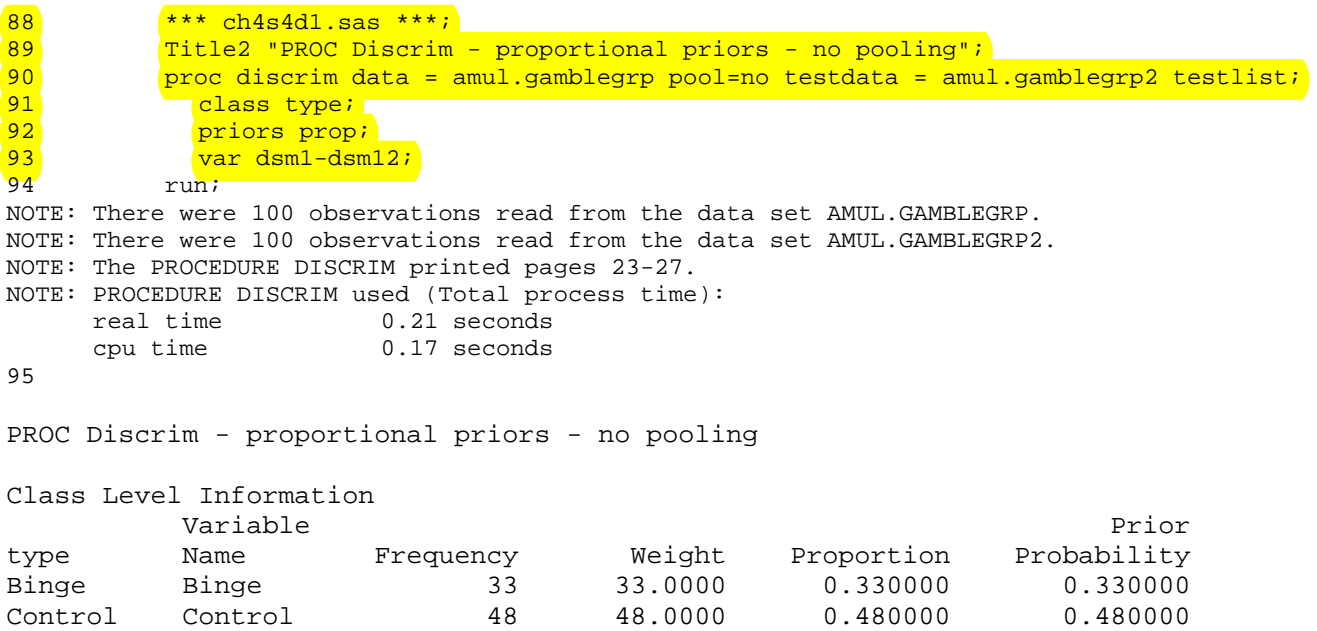

Steady Steady 19 19.0000 0.190000 0.190000

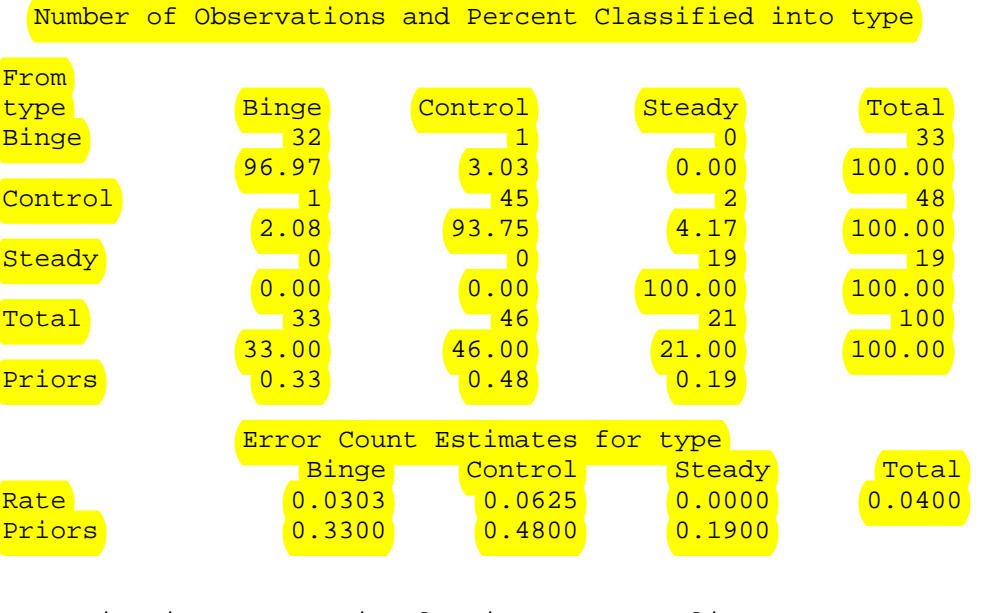

PROC Discrim - proportional priors - no pooling

The DISCRIM Procedure Classification Summary for Test Data: AMUL.GAMBLEGRP2 Classification Summary using Quadratic Discriminant Function

Generalized Squared Distance Function

2  $-1$   $-1$ D (X) = (X-X )' COV (X-X ) + ln |COV | - 2 ln PRIOR j j j j j j

Posterior Probability of Membership in Each type

$$
Pr(j|X) = exp(-.5 D(X)) / SUM exp(-.5 D(X))
$$
  
j k k k

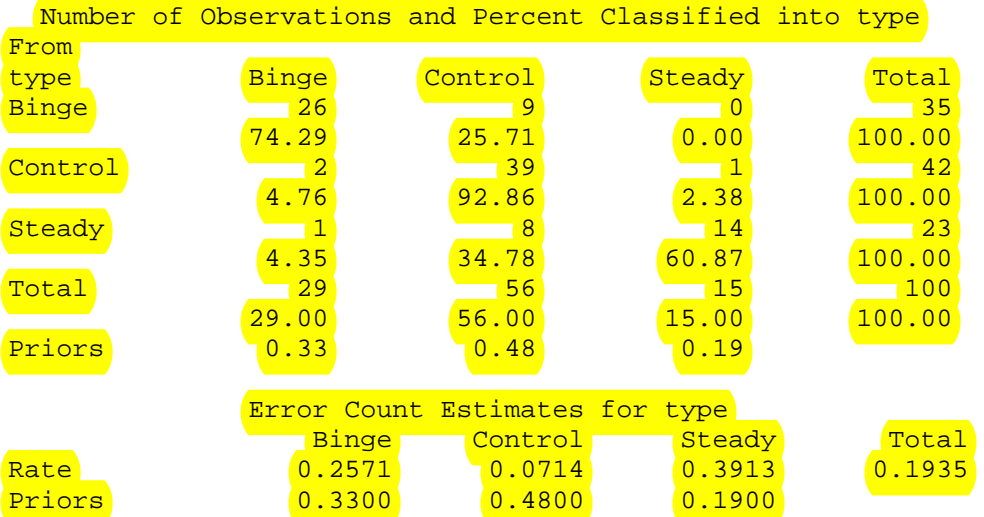

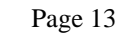

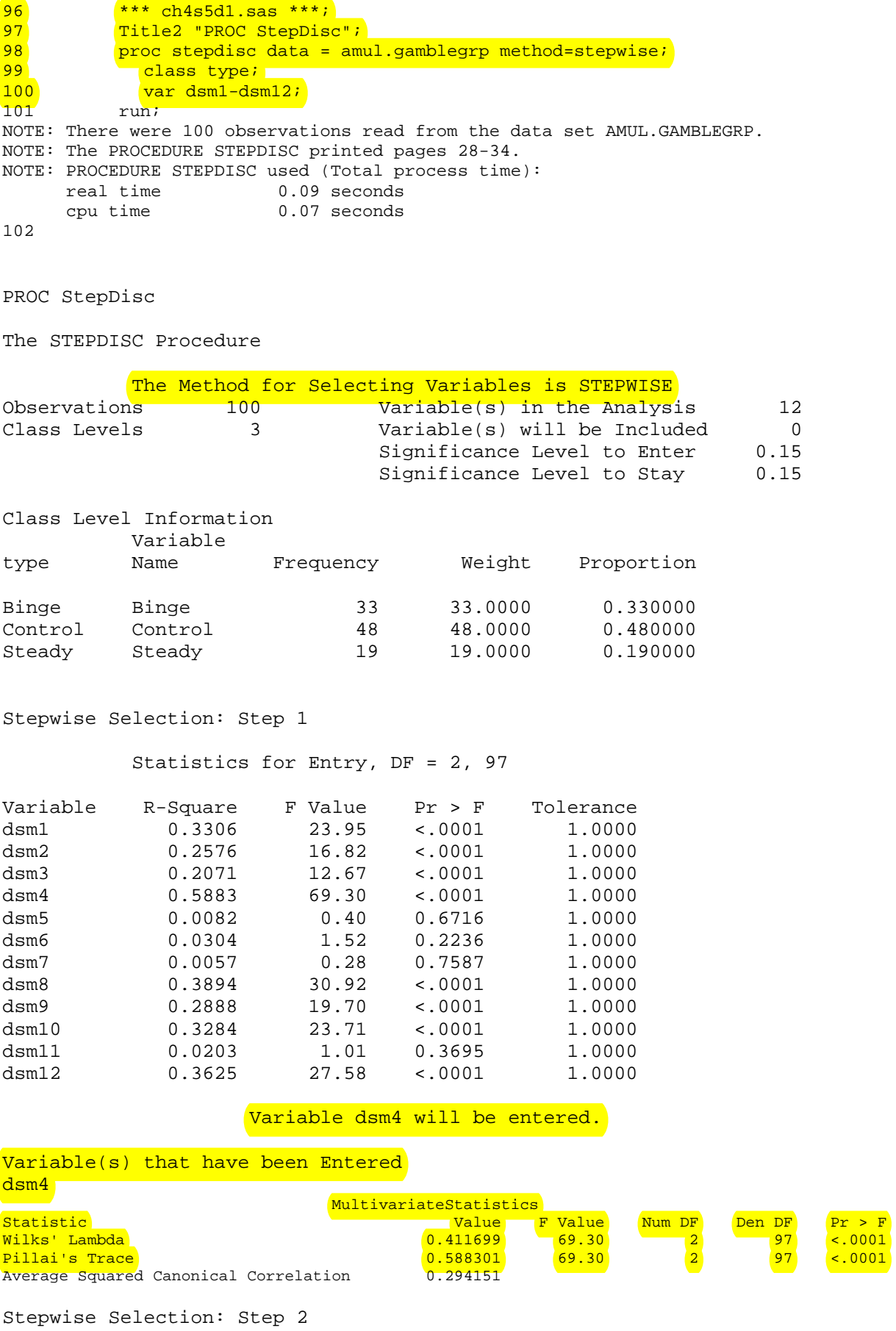

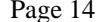

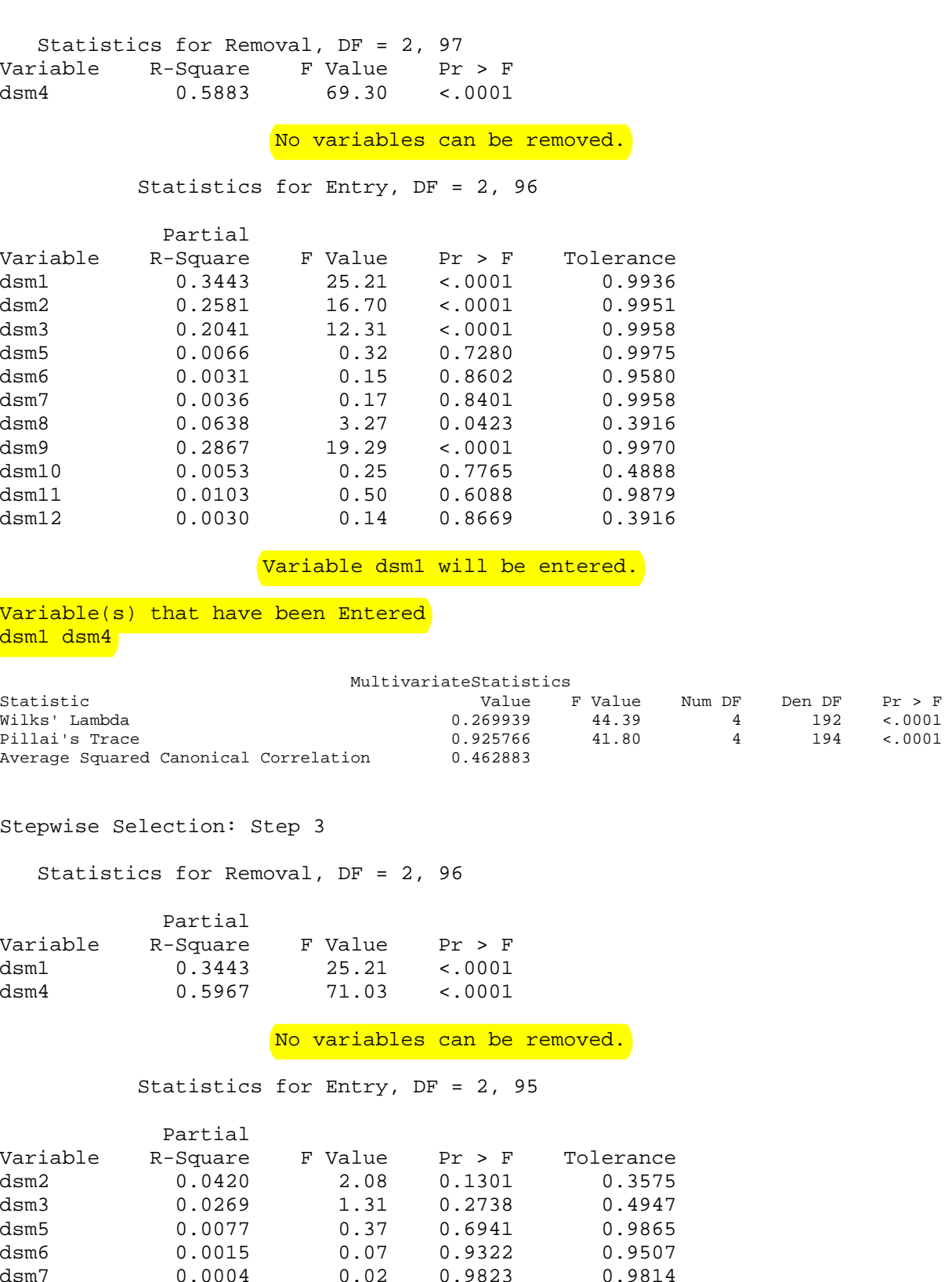

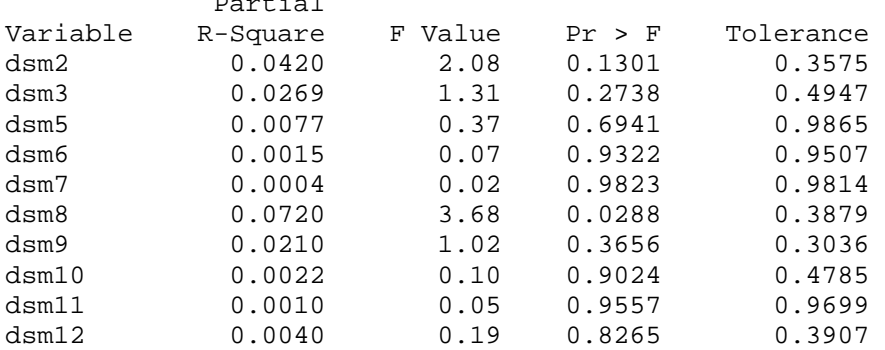

Variable dsm8 will be entered.

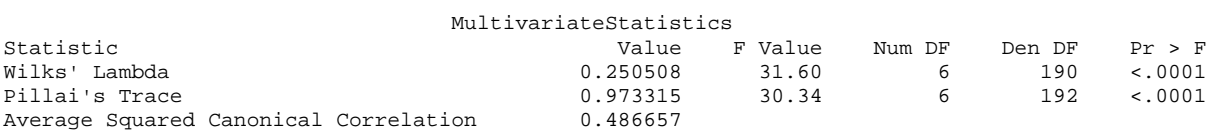

PROC StepDisc

The STEPDISC Procedure Stepwise Selection: Step 4

Statistics for Removal, DF = 2, 95

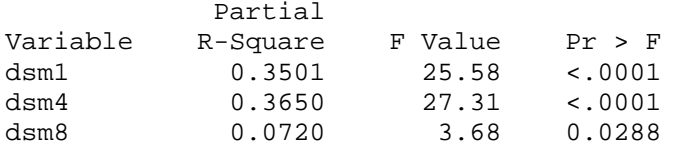

## No variables can be removed. Statistics for Entry, DF = 2, 94

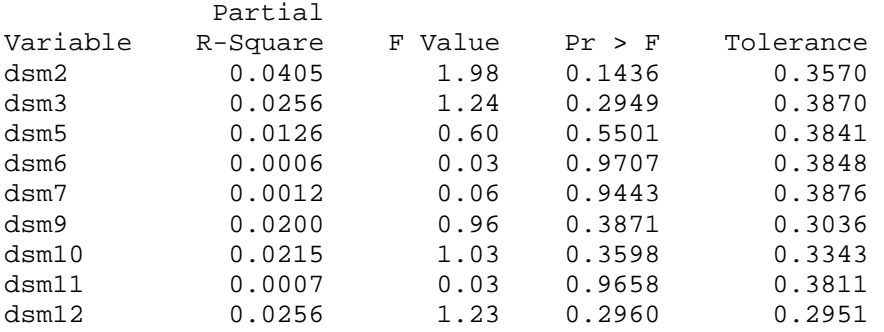

Variable dsm2 will be entered.

```
Variable(s) that have been Entered
dsm1 dsm2 dsm4 dsm8
```
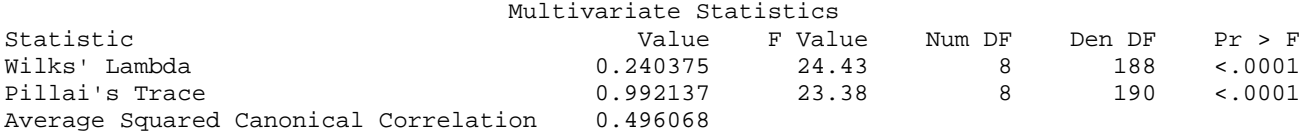

Stepwise Selection: Step 5

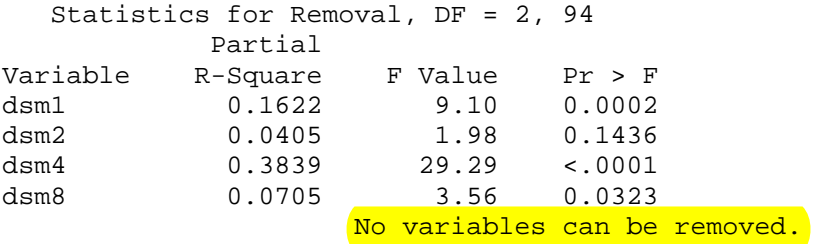

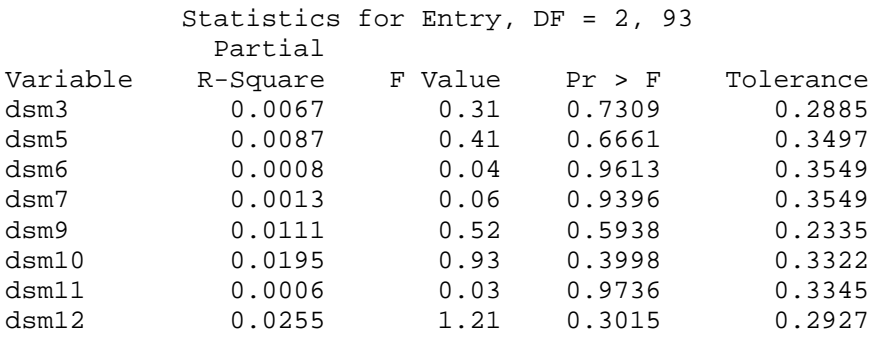

# No variables can be entered. No further steps are possible.

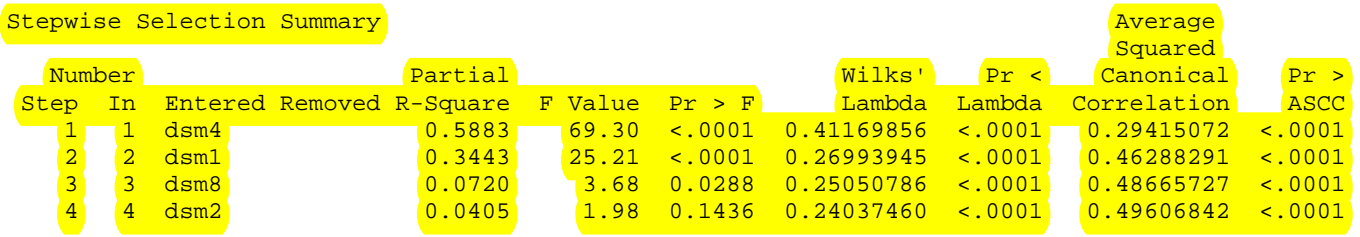

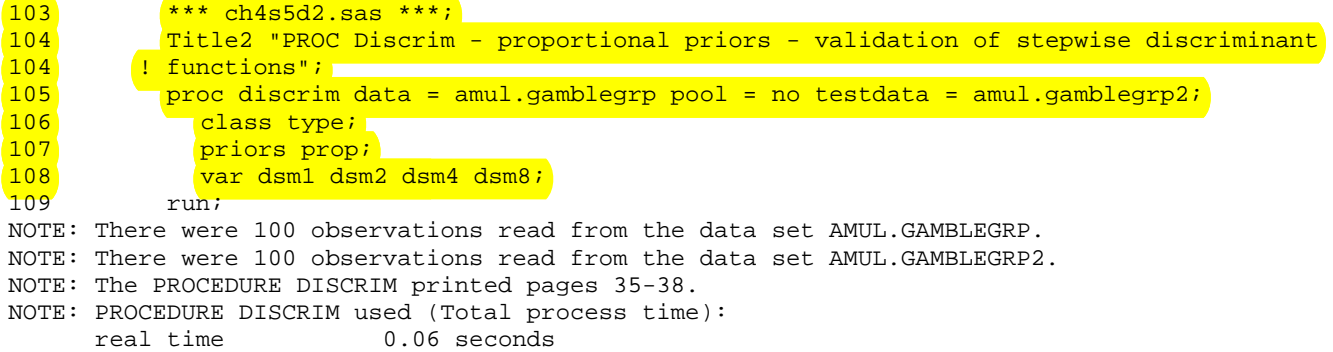

cpu time 0.03 seconds

PROC Discrim - proportional priors - validation of stepwise discriminant functions

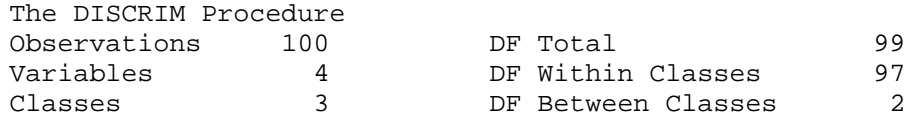

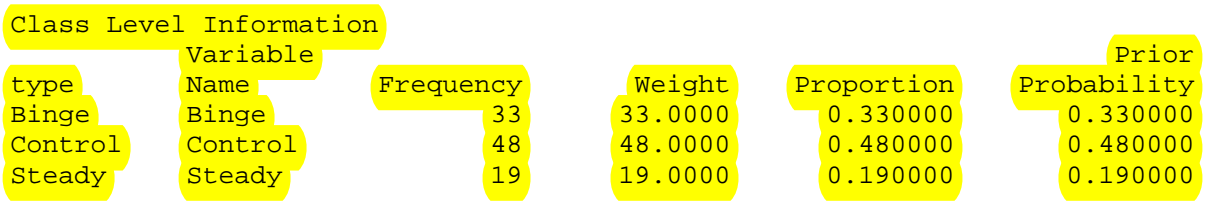

Within Covariance Matrix Information

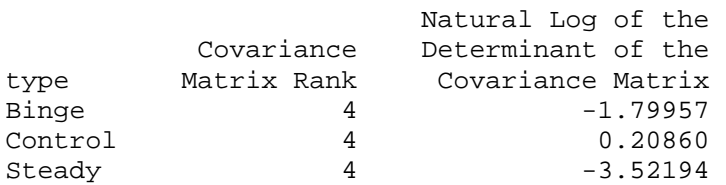

From

Pairwise Generalized Squared Distances Between Groups 2  $-1$   $-$ D (i|j) = (X - X )' COV (X - X ) + ln  $|$  COV  $|$  - 2 ln PRIOR i j j i j j j

Generalized Squared Distance to type

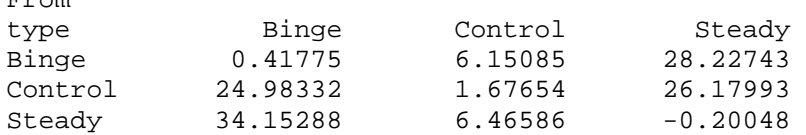

Classification Summary for Calibration Data: AMUL.GAMBLEGRP Resubstitution Summary using Quadratic Discriminant Function

Generalized Squared Distance Function

2  $-1$   $-1$ D (X) = (X-X )' COV (X-X ) + ln |COV | - 2 ln PRIOR j j j j j j

Posterior Probability of Membership in Each type

 2 2  $Pr(j|X) = exp(-.5 D (X)) / SUM exp(-.5 D (X))$ j k k

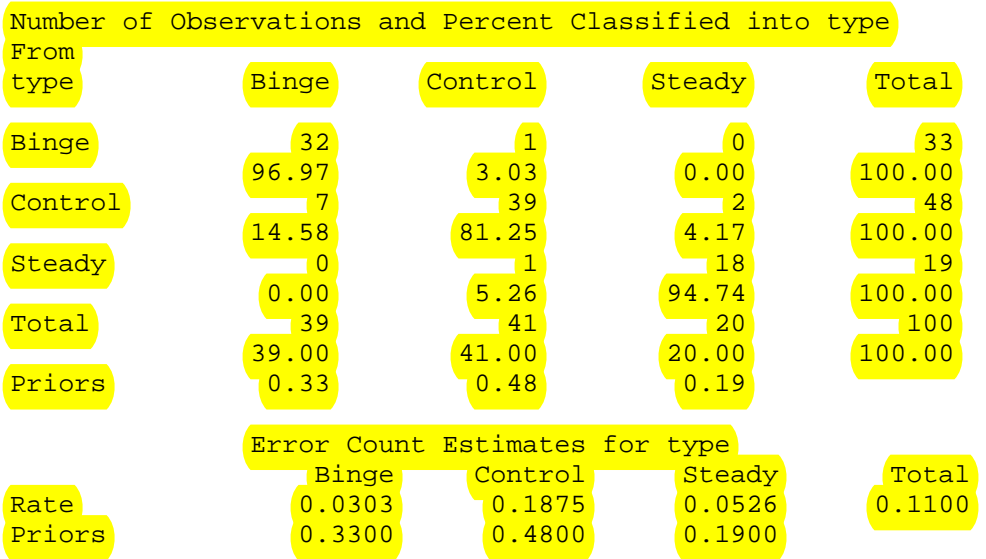

Classification Summary for Test Data: AMUL.GAMBLEGRP2 Classification Summary using Quadratic Discriminant Function

Generalized Squared Distance Function 2  $-1$   $-1$ D (X) = (X-X )' COV (X-X ) + ln |COV | - 2 ln PRIOR j j j j j j Posterior Probability of Membership in Each type 2 2  $Pr(j|X) = exp(-.5 D (X)) / SUM exp(-.5 D (X))$ j k k

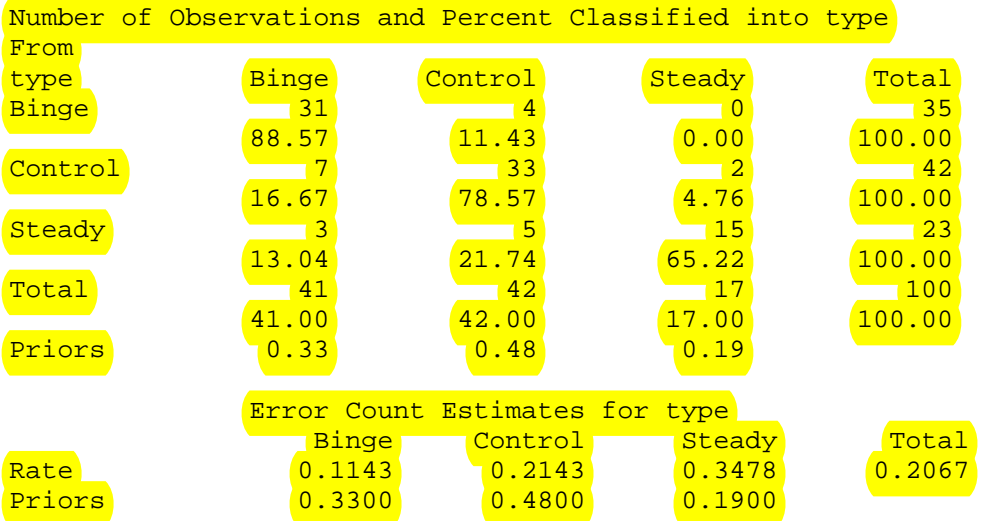